# Package 'SpatialKWD'

May 7, 2021

Type Package

Title Spatial KWD for Large Spatial Maps

Version 0.4.0

Date 2021-05-07

Author Stefano Gualandi [aut, cre]

Maintainer Stefano Gualandi <stefano.gualandi@gmail.com>

Description Contains efficient implementations of Discrete Optimal Transport algorithms for the computation of Kantorovich-Wasserstein distances between pairs of large spatial maps (Bassetti, Gualandi, Veneroni (2020), <doi:10.1137/19M1261195>). All the algorithms are based on an ad-hoc implementation of the Network Simplex algorithm. The package has four main helper functions: compareOneToOne() (to compare two spatial maps), compareOneToMany() (to compare a reference map with a list of other maps), compareAll() (to compute a matrix of distances between a list of maps), and focusArea() (to compute the KWD distance within a focus area). In non-convex maps, the helper functions first build the convexhull of the input bins and pad the weights with zeros.

License EUPL  $(>= 1.2)$ Imports methods, Rcpp SystemRequirements C++11 LinkingTo Rcpp NeedsCompilation yes Repository CRAN Date/Publication 2021-05-07 12:50:02 UTC

# R topics documented:

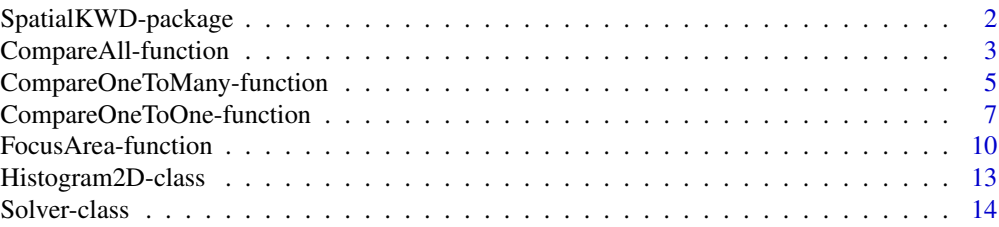

# <span id="page-1-0"></span>**Index** [17](#page-16-0)

SpatialKWD-package *Kantorovich-Wasserstein Distances for Large Spatial Maps*

### **Description**

The Spatial-KWD package contains efficient implementations of Discrete Optimal Transport algorithms for the computation of Kantorovich-Wasserstein distances [1], customized for large spatial maps. All the algorithms are based on an ad-hoc implementation of the Network Simplex algorithm [2]. Each implemented algorithm builds a different network, exploiting the particular structure of spatial maps.

### Details

This library contains four helper functions and two classes [4].

The four helper functions are [compareOneToOne](#page-6-1), [compareOneToMany](#page-4-1), [compareAll](#page-2-1), and [focusArea](#page-9-1). All the functions take in input the data and an options list. Using the options is possible to configure the Kantorivich-Wasserstein solver, so that it uses different algorithms with different parameters.

The helper functions are built on top of two main classes: [Histogram2D](#page-12-1) and [Solver](#page-13-1).

Note that in non-convex maps, the algorithm builds the convex-hull of the input bins and pads the weights with zeros.

In the case of spatial histograms with weights that do not sum up to 1, all the weights can optionally be rescaled in such a way the overall sum of the weights of every single histogram is equal to 1.0:  $w_i \leftarrow \frac{w_i}{\sum_{i=1,...,n} w_i}$ . This way, the spatial histograms have a natural interpretation as discrete probability measures.

For a detailed introduction on Computational Optimal Transport, we refer the reader to [3].

#### Author(s)

Stefano Gualandi, stefano.gualandi@gmail.com.

Maintainer: Stefano Gualandi <stefano.gualandi@gmail.com>

# References

[1] Bassetti, F., Gualandi, S. and Veneroni, M., 2020. "On the Computation of Kantorovich– Wasserstein Distances Between Two-Dimensional Histograms by Uncapacitated Minimum Cost Flows". SIAM Journal on Optimization, 30(3), pp.2441-2469.

[2] Cunningham, W.H., 1976. "A Network Simplex method". Mathematical Programming, 11(1), pp.105-116.

[3] Peyre, G., and Cuturi, M., 2019. "Computational optimal transport: With applications to data science". Foundations and Trends in Machine Learning, 11(5-6), pp.355-607.

[4] <https://github.com/eurostat/Spatial-KWD>

```
CompareAll-function 3
```
# See Also

See also [compareOneToOne](#page-6-1), [compareOneToMany](#page-4-1), [compareAll](#page-2-1), focusArea, [Histogram2D](#page-12-1), and [Solver](#page-13-1).

#### Examples

```
library(SpatialKWD)
# Random coordinates
N = 90Xs <- as.integer(runif(N, 0, 31))
Ys <- as.integer(runif(N, 0, 31))
coordinates <- matrix(c(Xs, Ys), ncol=2)
# Random weights
weights <- matrix(runif(2*N, 0, 1), ncol=2)
# Compute distance
print("Compare one-to-one with exact algorithm:")
d <- compareOneToOne(coordinates, weights, L=3)
cat("runtime:", d$runtime, " distance:", d$distance, "\n")
```
CompareAll-function *Compare a given set of spatial histograms*

# <span id="page-2-1"></span>Description

This function computes the Kantorovich-Wasserstein among a given set of M spatial histograms. All the histograms are defined over the same grid map.

The grid map is described by the two lists of N coordinates Xs and Ys, which specify the coordinates of the centroid of each tile of the map. For each tile i with coordinates  $x \leq \lfloor i \rfloor$ ,  $y \leq \lfloor i \rfloor$ , we have a positive weight for each histogram.

The two lists of coordinates are passed to compareOneToMany as a matrix with N rows and two columns. The weights of the histograms are passed as a single matrix with N rows and M columns.

#### Usage

```
compareAll(Coordinates, Weights, L = 3, recode = TRUE,
          method = "approx", algorithm = "colgen",
          model="mincostflow", verbosity = "silent",
          timelimit = 14400, opt_tolerance = 1e-06,
          unbalanced = FALSE, unbal_cost = 1e+09, convex = TRUE)
```
#### Arguments

Coordinates A Matrix with N rows and two columns:

• Coordinates[,1]: *(First Column)* Vector of horizontal coordinates of the centroids of each tile of the map. Data type: vector of positive integers.

<span id="page-3-0"></span>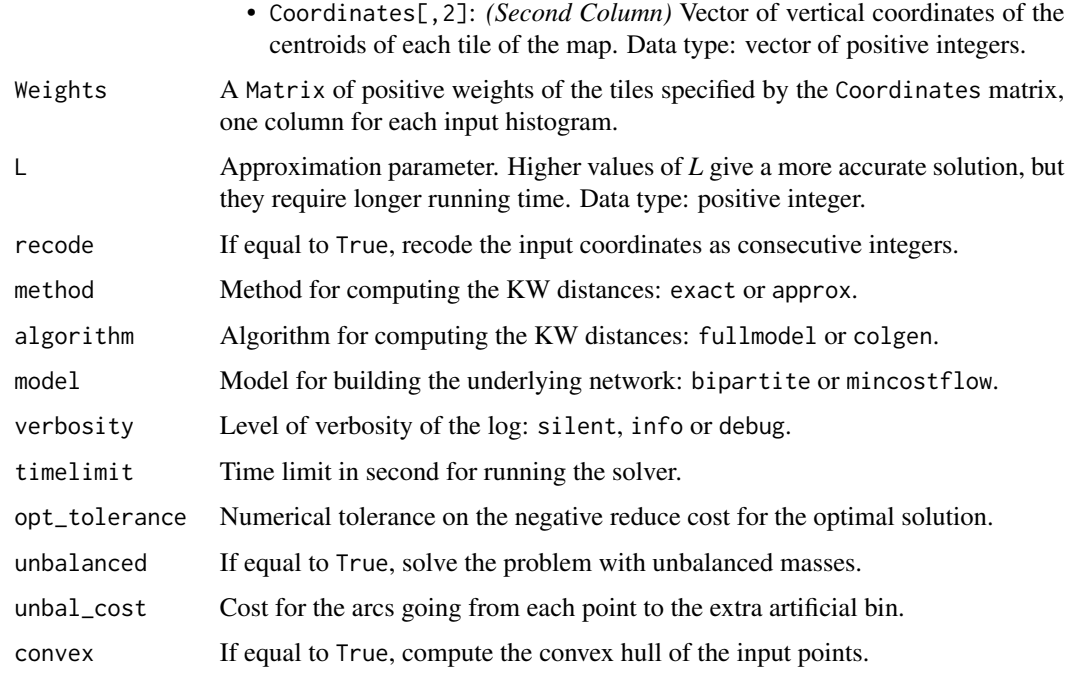

#### Details

The function compareAll(Coordinates, Weights,  $\dots$ ) computes the distances among a given set of spatial histograms. All the histograms are specified by the M columns of matrix Weights, and where the support points (i.e., centroids of each tile of the map) are defined by the coordinates given in Xs and Ys in the two columns of matrix Coordinates. The algorithm used to compute such distance depends on the parameters specified as optional arguments of the function.

The most important is the parameter L, which by default is equal to 3 (see [compareOneToOne](#page-6-1)).

# Value

Return an R List with the following named attributes:

- distances: A symmetric matrix of dimension MxM of KW-distances among the input histograms.
- status: Status of the solver used to compute the distances.
- runtime: Overall runtime in seconds to compute all the distances.
- iterations: Overall number of iterations of the Network Simplex algorithm.
- nodes: Number of nodes in the network model used to compute the distances.
- arcs: Number of arcs in the network model used to compute the distances.

# See Also

See also [compareOneToOne](#page-6-1), [compareOneToMany](#page-4-1), [focusArea](#page-9-1), [Histogram2D](#page-12-1), and [Solver](#page-13-1).

# <span id="page-4-0"></span>Examples

```
# Define a simple example
library(SpatialKWD)
# Random coordinates
N = 90Xs \leftarrow as.integer(runif(N, 0, 31))Ys <- as.integer(runif(N, 0, 31))
coordinates <- matrix(c(Xs, Ys), ncol=2, nrow=N)
# Random weights
m < -3test3 <- matrix(runif(m*N, 0, 1), ncol=m)
# Compute distance
print("Compare all pairwise distances with an approximate algorithm:")
d <- compareAll(coordinates, Weights=test3, L=3)
cat("L: 3, runtime:", d$runtime, " distances:", "\n")
m <- matrix(d$distance, ncol=3, nrow=3)
print(m)
```
CompareOneToMany-function

*Compare a reference spatial histogram to other histograms*

# <span id="page-4-1"></span>Description

This function computes the Kantorovich-Wasserstein among a single reference histogram and a given list of other spatial histograms. All the histograms are defined over the same grid map.

The grid map is described by the two lists of N coordinates Xs and Ys, which specify the coordinates of the centroid of each tile of the map. For each tile i with coordinates  $Xs[i], Ys[i],$  we have a positive weight for each histogram.

The two lists of coordinates are passed to compareOneToMany as a matrix with N rows and two columns. The weights of the histograms are passed as a single matrix with N rows and M columns, where the first column is the reference histogram.

# Usage

```
compareOneToMany(Coordinates, Weights, L = 3, recode = TRUE,
          method = "approx", algorithm = "colgen",
          model="mincostflow", verbosity = "silent",
          timelimit = 14400, opt_tolerance = 1e-06,
          unbalanced = FALSE, unbal_cost = 1e+09, convex = TRUE)
```
#### <span id="page-5-0"></span>Arguments

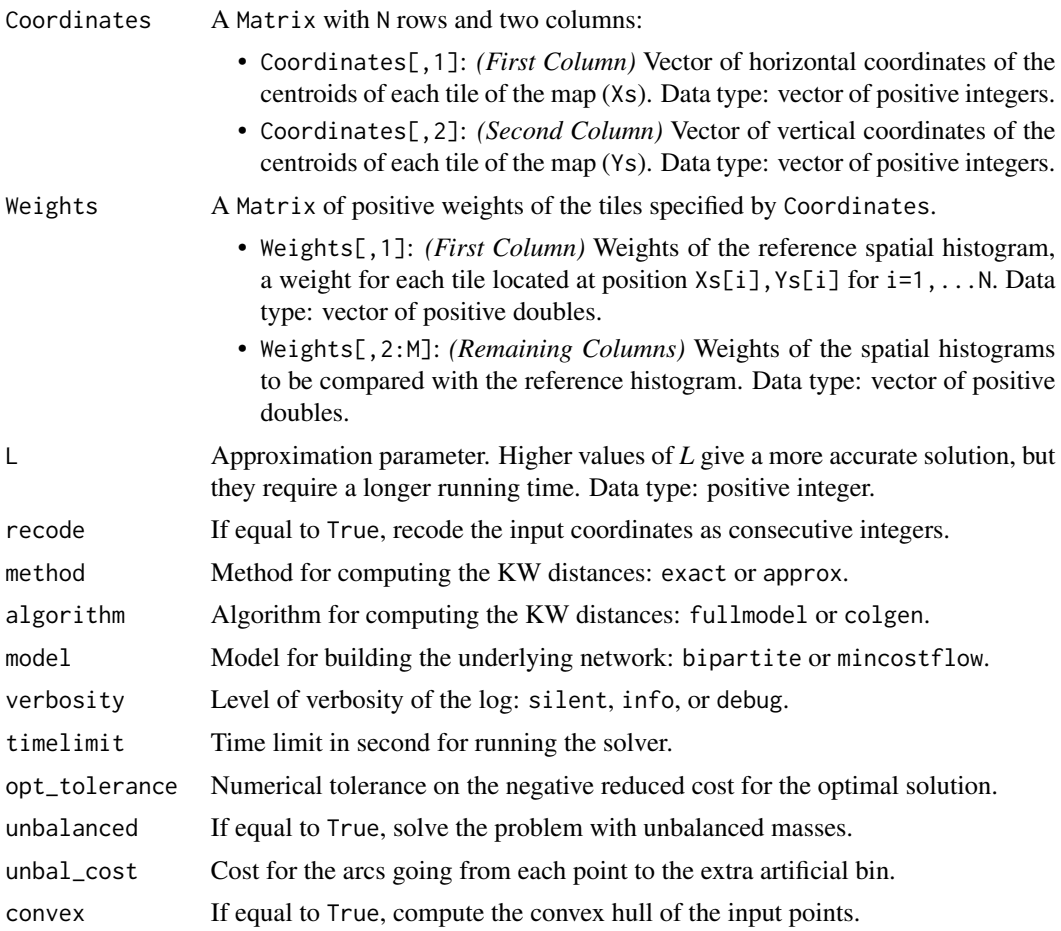

# Details

The function compareOneToMany(Coordinates,Weights,...) computes the distances among a reference spatial histogram and a given set of other histograms. All the histograms are specified by the M columns of matrix Weights, and where the support points (i.e., centroids of each tile of the map) are defined by the coordinates given in Xs and Ys in the two columns of matrix Coordinates. The algorithm used to compute such distance depends on the parameters specified as optional arguments of the function.

The most important is the parameter L, which by default is equal to 3 (see [compareOneToOne](#page-6-1)).

# Value

Return an R List with the following named attributes:

- distances: An array of M-1 KW-distances among the input histograms.
- status: Status of the solver used to compute the distances.
- runtime: Overall runtime in seconds to compute all the distances.
- <span id="page-6-0"></span>• iterations: Overall number of iterations of the Network Simplex algorithm.
- nodes: Number of nodes in the network model used to compute the distances.
- arcs: Number of arcs in the network model used to compute the distances.

# See Also

See also [compareOneToOne](#page-6-1), [compareAll](#page-2-1), [focusArea](#page-9-1), [Histogram2D](#page-12-1), and [Solver](#page-13-1).

# Examples

```
# Define a simple example
library(SpatialKWD)
# Random coordinates
N = 90Xs <- as.integer(runif(N, 0, 31))
Ys <- as.integer(runif(N, 0, 31))
coordinates <- matrix(c(Xs, Ys), ncol=2, nrow=N)
# Random weights
m < -3test2 <- matrix(runif((m+1)*N, 0, 1), ncol=(m+1))# Compute distance
print("Compare one-to-many with approximate algorithm:")
d <- compareOneToMany(coordinates, Weights=test2, L=3, method="approx")
cat("L: 3, runtime:", d$runtime, " distances:", d$distance, "\n")
```
CompareOneToOne-function

*Compare a pair of spatial histograms*

#### <span id="page-6-1"></span>Description

This function computes the Kantorovich-Wasserstein between a pair of spatial histograms defined over the same grid map.

The grid map is described by the two lists of N coordinates Xs and Ys, which specify the coordinates of the centroid of each tile of the map. For each tile i with coordinates  $Xs[i], Ys[i],$  we have the two lists of weights, one for the first histograms and the other for the second histogram.

The two lists of coordinates are passed to compareOneToOne as a matrix with N rows and two columns. The two lists of weights are passed as a matrix with N rows and two columns, a column for each histogram.

# Usage

```
compareOneToOne(Coordinates, Weights, L = 3, recode = TRUE,
          method = "approx", algorithm = "colgen",
          model="mincostflow", verbosity = "silent",
          timelimit = 14400, opt_tolerance = 1e-06,
          unbalanced = FALSE, unbal_cost = 1e+09, convex = TRUE)
```
# Arguments

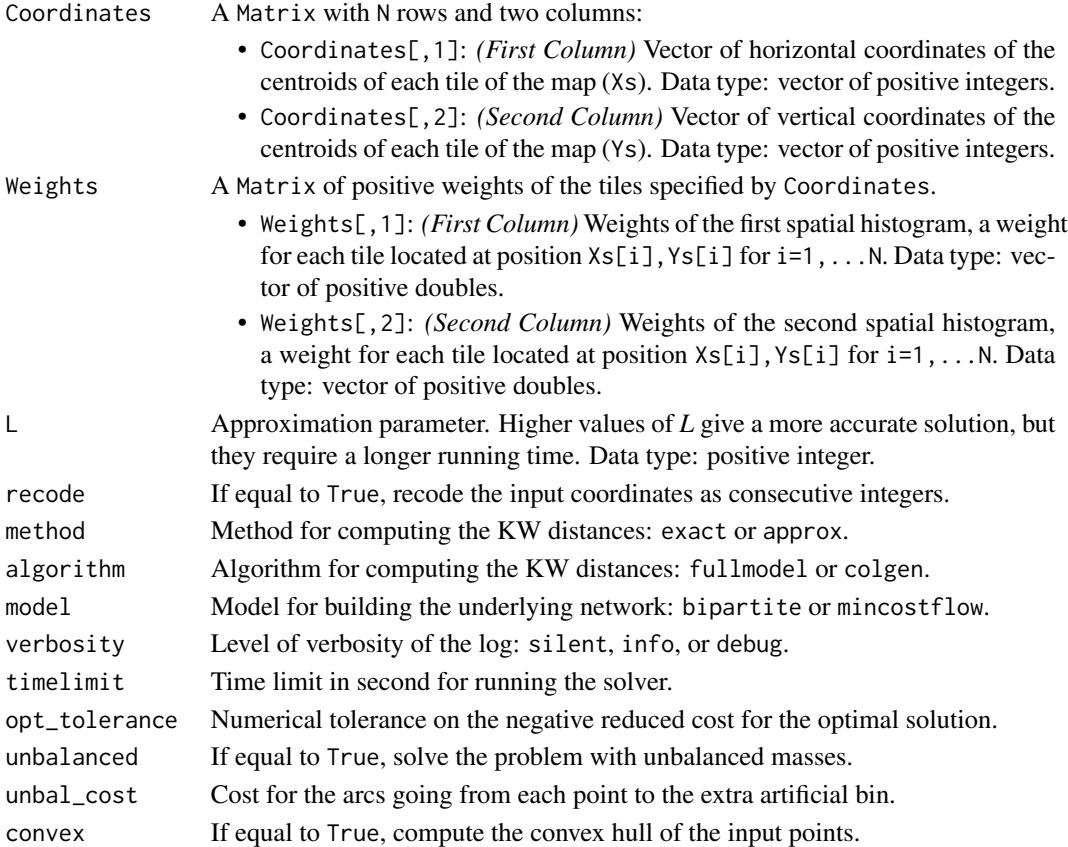

# Details

The function compareOneToOne(Coordinates, Weights, ...) computes the distance between the two histograms specified by the weights given in the two columns of matrix Weights. The support points (i.e., centroids of each tile of the map) are defined by the coordinates given in Xs and Ys in the two columns of matrix Coordinates. The algorithm used to compute such distance depends on the parameters specified as optional arguments of the function.

The most important is the parameter L, which by default is equal to 3. The following table shows the worst-case approximation ratio as a function of the value assigned to L. The table also reports the number of arcs in the network flow model as a function of the number of bins *n* contained in the convex hull of the support points of the histograms given in input with matrix Coordinates.

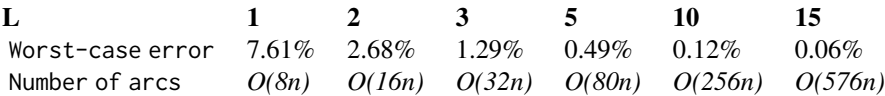

The following two figures show the network build on a grid with 8x8 nodes and using *L=2* and *L=3*.

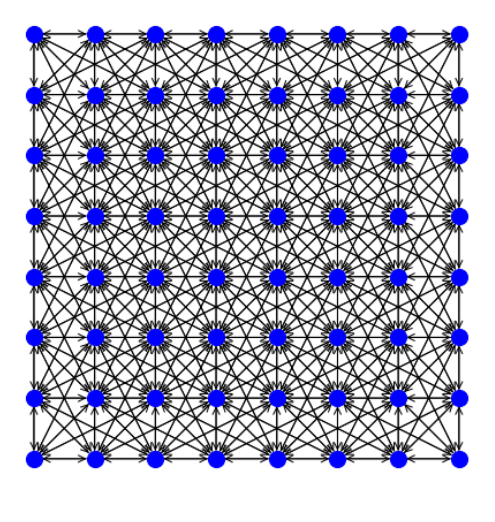

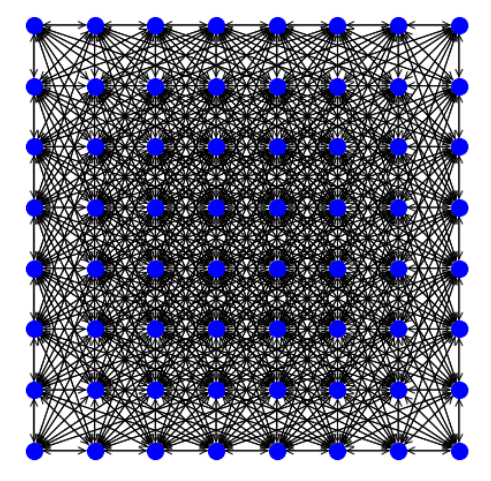

# Value

Return an R List with the following named attributes:

- distance: The value of the KW-distance between the two input histograms.
- status: Status of the solver used to compute the distances.
- runtime: Overall runtime in seconds to compute all the distances.
- iterations: Overall number of iterations of the Network Simplex algorithm.
- <span id="page-9-0"></span>• nodes: Number of nodes in the network model used to compute the distances.
- arcs: Number of arcs in the network model used to compute the distances.

# See Also

See also [compareOneToMany](#page-4-1), [compareAll](#page-2-1), [focusArea](#page-9-1), [Histogram2D](#page-12-1), and [Solver](#page-13-1).

# Examples

```
# Define a simple example
library(SpatialKWD)
# Random coordinates
N = 90Xs \leftarrow as.integer(runif(N, 0, 31))Ys <- as.integer(runif(N, 0, 31))
coordinates <- matrix(c(Xs, Ys), ncol=2, nrow=N)
# Random weights
test1 <- matrix(runif(2*N, 0, 1), ncol=2, nrow=N)
# Compute distance
print("Compare one-to-one with exact algorithm:")
d <- compareOneToOne(coordinates, Weights=test1, method="exact",
                     recode=TRUE, verbosity = "info")
cat("runtime:", d$runtime, " distance:", d$distance,
    " nodes:", d$nodes, " arcs:", d$arcs, "\n")
print("Compare one-to-one with approximate algorithm:")
d <- compareOneToOne(coordinates, Weights=test1, L=2, recode=TRUE)
cat("L: 2, runtime:", d$runtime, " distance:", d$distance,
    " nodes:", d$nodes, " arcs:", d$arcs, "\n")
d <- compareOneToOne(coordinates, Weights=test1, L=3)
cat("L: 3 runtime:", d$runtime, " distance:", d$distance, "\n")
d <- compareOneToOne(coordinates, Weights=test1, L=10)
cat("L: 10, runtime:", d$runtime, " distance:", d$distance, "\n")
```
FocusArea-function *Compute the KWD tranport distance within a given focus area*

#### <span id="page-9-1"></span>**Description**

This function computes the Kantorovich-Wasserstein distance within a given focus area embedded into a large region described as a grid map. Both the focus and the embedding areas are are described by spatial histograms, similarly to the input data of the other functions of this package.

The grid map is described by the two lists Xs and Ys of N coordinates, which specify the coordinates of the centroid of every single tile. For each tile i with coordinates Xs[i],Ys[i], we have an entry

# FocusArea-function 11

in the two lists of weights W1 and W2, one for the first histograms, and the other for the second histogram.

The two lists of coordinates Xs and Ys are passed to the focusArea function as a matrix with N rows and two columns. The two lists of weights W1 and W2 are passed as a matrix with N rows and two columns, a column for each histogram.

The focus area is specified by three parameters: the coordinates x and y of the center of the focus area, and the (circular) radius of the focus area. The pair of coordinates  $(x, y)$  must correspond to a pair of coordinates contained in the vectors Xs,Ys. Every tile whose distance is less or equal to the radius will be included in the focus area.

The focus area by default is circular, that is, the area is based on a *L\_2* norm. By setting the parameter area to the value linf it is possible to obtain a squared focus area, induced by the norm *L\_infinity*.

# Usage

```
focusArea(Coordinates, Weights, x, y, radius,
          L = 3, recode = TRUE,
          method = "approx", algorithm = "colgen",
          model="mincostflow", verbosity = "silent",
          timelimit = 14400, opt_tolerance = 1e-06,
          area = "12")
```
# Arguments

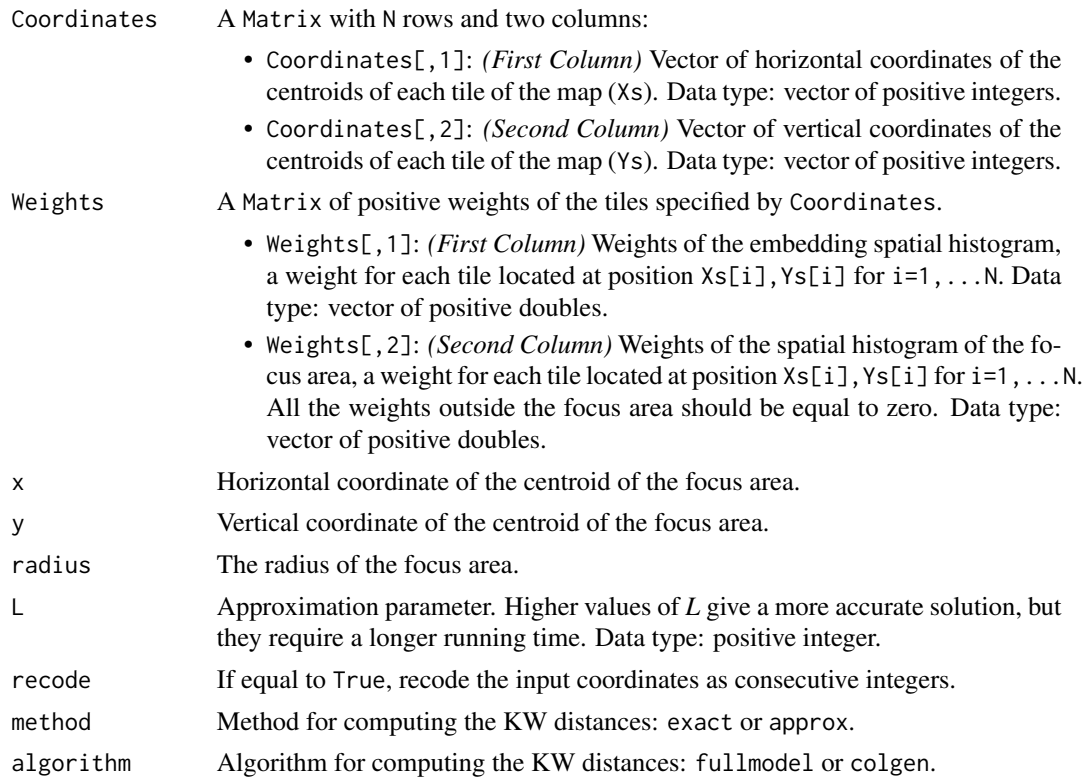

<span id="page-11-0"></span>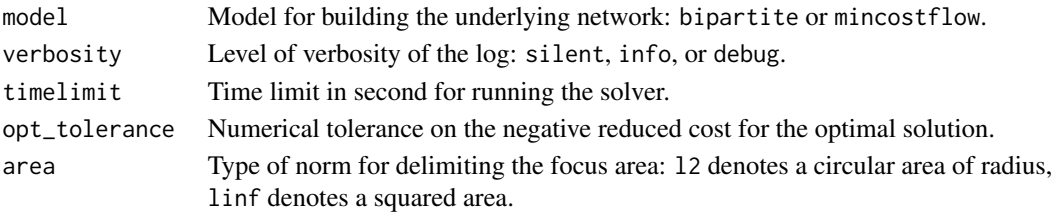

# Details

The function focusArea(Coordinates, Weights, x, y, radius,...) computes the KW distance within a focus area by implicitly considering the surrounding larger area. The mass contained within the focus area is transported to a destination either within or outside the focus area. All the mass contained outside the focus area could be used to balance the mass within the focus area.

# Value

Return an R List with the following named attributes:

- distance: The value of the KW-distance between the two input areas.
- status: Status of the solver used to compute the distances.
- runtime: Overall runtime in seconds to compute all the distances.
- iterations: Overall number of iterations of the Capacitated Network Simplex algorithm.
- nodes: Number of nodes in the network model used to compute the distances.
- arcs: Number of arcs in the network model used to compute the distances.

# See Also

See also [compareOneToOne](#page-6-1), [compareOneToMany](#page-4-1), [compareAll](#page-2-1), [Histogram2D](#page-12-1), and [Solver](#page-13-1).

### Examples

```
# Define a simple example
library(SpatialKWD)
# Random coordinates
N = 90Xs <- as.integer(runif(N, 0, 31))
Ys <- as.integer(runif(N, 0, 31))
coordinates <- matrix(c(Xs, Ys), ncol=2, nrow=N)
# Random weights
test1 <- matrix(runif(2*N, 0, 1), ncol=2, nrow=N)
# Compute distance
print("Compare one-to-one with exact algorithm:")
d <- focusArea(coordinates, Weights=test1,
                x=15, y=15, radius=5,
                method="exact", recode=TRUE, verbosity = "info")
cat("runtime:", d$runtime, " distance:", d$distance,
    " nodes:", d$nodes, " arcs:", d$arcs, "\n")
```
<span id="page-12-0"></span>Histogram2D-class *Two Dimensional Histogram for Spatial Data*

# <span id="page-12-1"></span>Description

The Histogram2D class represents a single spatial 2-dimensional histograms. The class is mainly composed of three vectors of the same length n. The first two vectors of integers, called Xs and Ys, give the coordinates of each bin of the histogram, while the third vector of doubles, called Ws, gives the weight Ws[i] of the *i*-th bin located at position Xs[i] and Ys[i].

A 2D histogram can be also defined by adding (or updating) a single element a the time (see the second constructor).

Note that the positions of the bins are not required to lay on rectangular (or squared) grid, but they can lay everywhere in the plane. Before computing the distance between a pair of algorithms, the solver will compute a convex hull of all non-empty bins.

#### Arguments

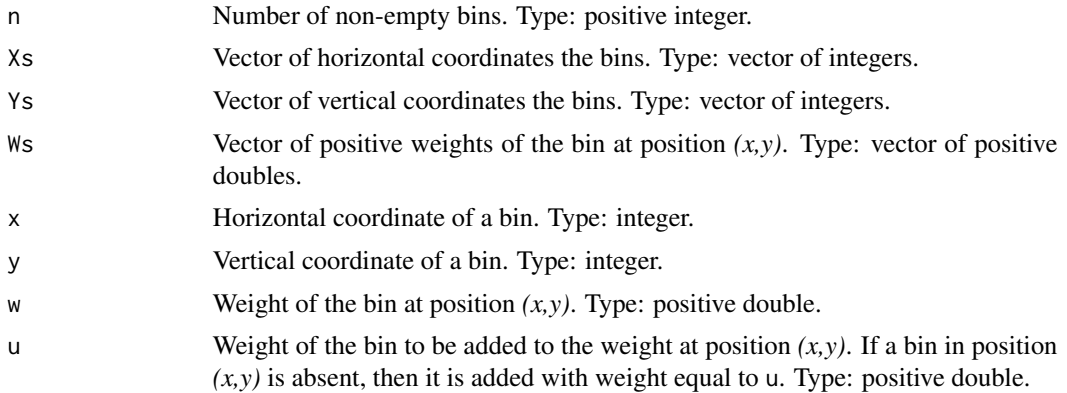

# Details

The public methods of the Histogram2D class are described below.

#### Value

The add, update, and normalize does not return any value.

The size method returns the number of non-empty bins in h.

The balance method returns the sum of the weights in h.

# Methods

Histogram2D(n, Xs, Ys, Ws): c'tor.

add(x, y, w): it adds a bin located at position *(x,y)* with weight *w*.

update(x, y, u): return the total mass balance of this histogram, that is, return the quantity  $\sum_{i=1,...,n}w_i$ .

<span id="page-13-0"></span>size(): return the number of non-empty bins *n* of this histogram.

normalize(): normalize the weights of all non-empty bins, such that they all sum up to 1. Indeed, this method implements the operation:  $w_i \leftarrow \frac{w_i}{\sum_{i=1,\dots,n} w_i}$ .

balance (): return the total mass balance of this histogram, that is, return the quantity  $\sum_{i=1,...,n} w_i$ .

# See Also

See also [compareOneToOne](#page-6-1), [compareOneToMany](#page-4-1), [compareAll](#page-2-1), [focusArea](#page-9-1), and [Solver](#page-13-1).

#### Examples

```
library(SpatialKWD)
```

```
# Define a simple histogram
h <- new(Histogram2D)
# Add half unit of mass at positions (1,0) and (0,1)
h$add(1, 0, 0.5)
h$add(0, 1, 0.5)
# Add at position (5,5) a unit of mass
h$add(5, 5, 1)
# Normalize the histogram
h$normalize()
# Print the total weight (mass) of the histogram
print(sprintf("Histogram total weight = %f", h$balance()))
```
Solver-class *Spatial-KWD Solver*

#### <span id="page-13-1"></span>Description

The Solver class is the main wrapper to the core algorithms implemented in the Spatial KWD package. It has several methods that permit to compare two, or more, objects of type Histogram2D. If you use the helper functions described at the begging of this document, you can avoid using this class directly

# **Arguments**

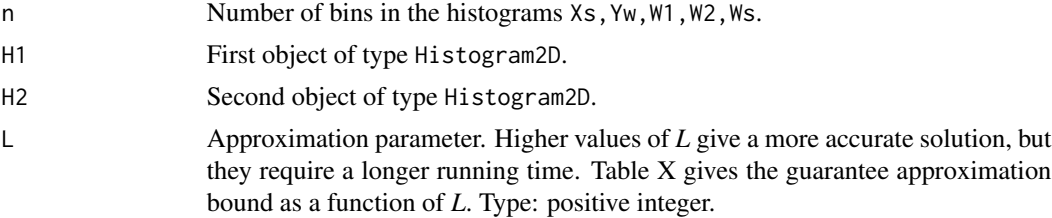

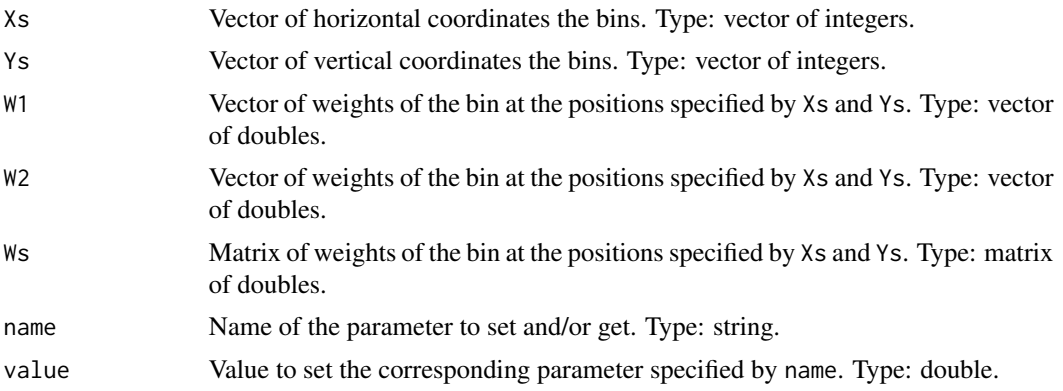

# Details

The public methods of this class are:

The Solver class can be controlled by the list of parameters given in the following table, which can be set with the setParam(name, value) method. A detailed description of each parameter is given below.

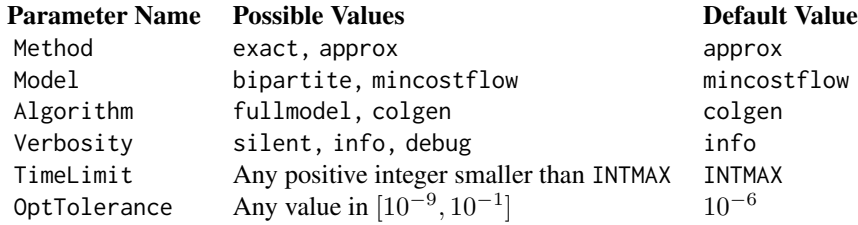

- Method: set which method to use for computing the exact distance between a pair of histograms. The options for this parameter are:
	- exact: Compute the exact KW distance. This method is only helpful for small and sparse spatial maps.
	- approx: Compute an approximation KW distance which depends on the parameter *L*. This is the default value.
- Model: set which network model to use for computing the exact distance between a pair of histograms. The options for this parameter are:
	- bipartite: Build a complete bipartite graph. This method is only helpful for small and sparse spatial maps.
	- mincostflow: Build an uncapacitated network flow. This is, in general, smaller than the bipartite model, except for very sparse histograms.
- Algorithm: set which algorithm to use to compute an approximate distance between a pair of histograms, which depends on the parameter *L*. The options for this parameter are:
	- fullmodel: Build a complete network model and solve the corresponding problem.
	- colgen: Build the network model incrementally while computing the KW distance. It is the recommended method for very large dense spatial maps. On medium and small spatial maps, the fullmodel could be faster.

<span id="page-15-0"></span>The default value is set to colgen.

- Verbosity: set the level of verbosity of the logs. Possible values are silent, info, debug. The last is more verbose than the other two. The default value is set to info.
- TimeLimit: set the time limit for computing the distance between a pair of spatial maps. Min values: INTMAX. The default value is set to INTMAX.
- OptTolerance: Optimality tolerance on negative reduced cost variables to enter the basis. Min value:  $10^{-9}$ , max value:  $10^{-1}$ . The default value is set to  $10^{-6}$ .

#### Methods

- compareExact(Xs, Ys, W1, W2): compute the exact distance between the two vector of weights W1 and W2, on the convex hull of the points defined by the two vectors Xs and Ys. The algorithm used by the solver is controlled by the parameter ExactMethod (see below). This method returns a single value (double), which is the KW-distance between W1 and W2.
- compareExact(Xs, Ys, W1, Ws): compute the exact distances between the vector of weights W1 and each of the vector of weights in Ws, on the convex hull of the points defined by the two vectors Xs and Ys. The algorithm used by the solver is controlled by the parameter ExactMethod (see below). This method returns a vector of double of the same size of Ws, representing the distance of W1 to every element of Ws.
- compareExact(Xs, Ys, Ws): compute a symmetric matrix of pairwise exact distances between all the possible pairs of the vector listed in Ws. The algorithm used by the solver is controlled by the parameter ExactMethod (see below).
- compareApprox(Xs, Ys, W1, W2, L): compute the approximate distance between the two vector of weights W1 and W2, on the convex hull of the points defined by the two vectors Xs and Ys. The parameter ApproxMethod (see below) controls the algorithm used by the solver. This method returns a single value (double), which is the KW-distance between W1 and W2.
- compareApprox(Xs, Ys, W1, Ws, L): compute the approximate distances between the vector of weights W1 and each of the vector of weights in Ws, on the convex hull of the points defined by the two vectors Xs and Ys. The parameter ApproxMethod (see below) controls the algorithm used by the solver. This method returns a vector of double of the same size of Ws, representing the distance of W1 to every element of Ws.
- compareApprox(Xs, Ys, Ws, L): compute a symmetric matrix of pairwise approximate distances (which depends on the value of *L*) between all the possible pairs of the vector listed in Ws. The parameter ApproxMethod (see below) controls the algorithm used by the solver.
- runtime(): return the runtime in seconds to the last call to one of the *compare* methods. It reports the runtime of the execution of the Network Simplex algorithm.
- preprocesstime(): return the preprocessing time in seconds to the last call to one of the *compare* methods. It reports the execution time to set up the main data structures and to compute the convex hull of all the input histograms.
- setParam(name, value): set the parameter name to the new value. Every parameter has a default value. See below for the existing parameters.
- getParam(name): return the current value of the parameter name.

# See Also

See also [compareOneToOne](#page-6-1), [compareOneToMany](#page-4-1), [compareAll](#page-2-1), [focusArea](#page-9-1), and [Histogram2D](#page-12-1).

# <span id="page-16-0"></span>**Index**

∗ classes Histogram2D-class, [13](#page-12-0) Solver-class, [14](#page-13-0) ∗ package SpatialKWD-package, [2](#page-1-0)

compareAll, *[2,](#page-1-0) [3](#page-2-0)*, *[7](#page-6-0)*, *[10](#page-9-0)*, *[12](#page-11-0)*, *[14](#page-13-0)*, *[16](#page-15-0)* compareAll *(*CompareAll-function*)*, [3](#page-2-0) CompareAll-function, [3](#page-2-0) compareOneToMany, *[2](#page-1-0)[–4](#page-3-0)*, *[10](#page-9-0)*, *[12](#page-11-0)*, *[14](#page-13-0)*, *[16](#page-15-0)* compareOneToMany *(*CompareOneToMany-function*)*, [5](#page-4-0) CompareOneToMany-function, [5](#page-4-0) compareOneToOne, *[2](#page-1-0)[–4](#page-3-0)*, *[6,](#page-5-0) [7](#page-6-0)*, *[12](#page-11-0)*, *[14](#page-13-0)*, *[16](#page-15-0)* compareOneToOne *(*CompareOneToOne-function*)*, [7](#page-6-0) CompareOneToOne-function, [7](#page-6-0)

focusArea, *[2](#page-1-0)*, *[4](#page-3-0)*, *[7](#page-6-0)*, *[10](#page-9-0)*, *[14](#page-13-0)*, *[16](#page-15-0)* focusArea *(*FocusArea-function*)*, [10](#page-9-0) FocusArea-function, [10](#page-9-0)

Histogram2D, *[2](#page-1-0)[–4](#page-3-0)*, *[7](#page-6-0)*, *[10](#page-9-0)*, *[12](#page-11-0)*, *[16](#page-15-0)* Histogram2D *(*Histogram2D-class*)*, [13](#page-12-0) Histogram2D-class, [13](#page-12-0)

Rcpp\_Histogram2D *(*Histogram2D-class*)*, [13](#page-12-0) Rcpp\_Histogram2D-class *(*Histogram2D-class*)*, [13](#page-12-0) Rcpp\_Solver-class *(*Solver-class*)*, [14](#page-13-0)

Solver, *[2](#page-1-0)[–4](#page-3-0)*, *[7](#page-6-0)*, *[10](#page-9-0)*, *[12](#page-11-0)*, *[14](#page-13-0)* Solver *(*Solver-class*)*, [14](#page-13-0) Solver-class, [14](#page-13-0) SpatialKWD *(*SpatialKWD-package*)*, [2](#page-1-0) SpatialKWD-package, [2](#page-1-0)